## << Photoshop CS3 >>

, tushu007.com

- $<<$  Photoshop CS3  $>>$
- 13 ISBN 9787300100647
- 10 ISBN 7300100643

出版时间:2009-2

页数:297

PDF

更多资源请访问:http://www.tushu007.com

, tushu007.com

<< Photoshop CS3 >>

#### Photoshop

### Photoshop<br>Photoshop

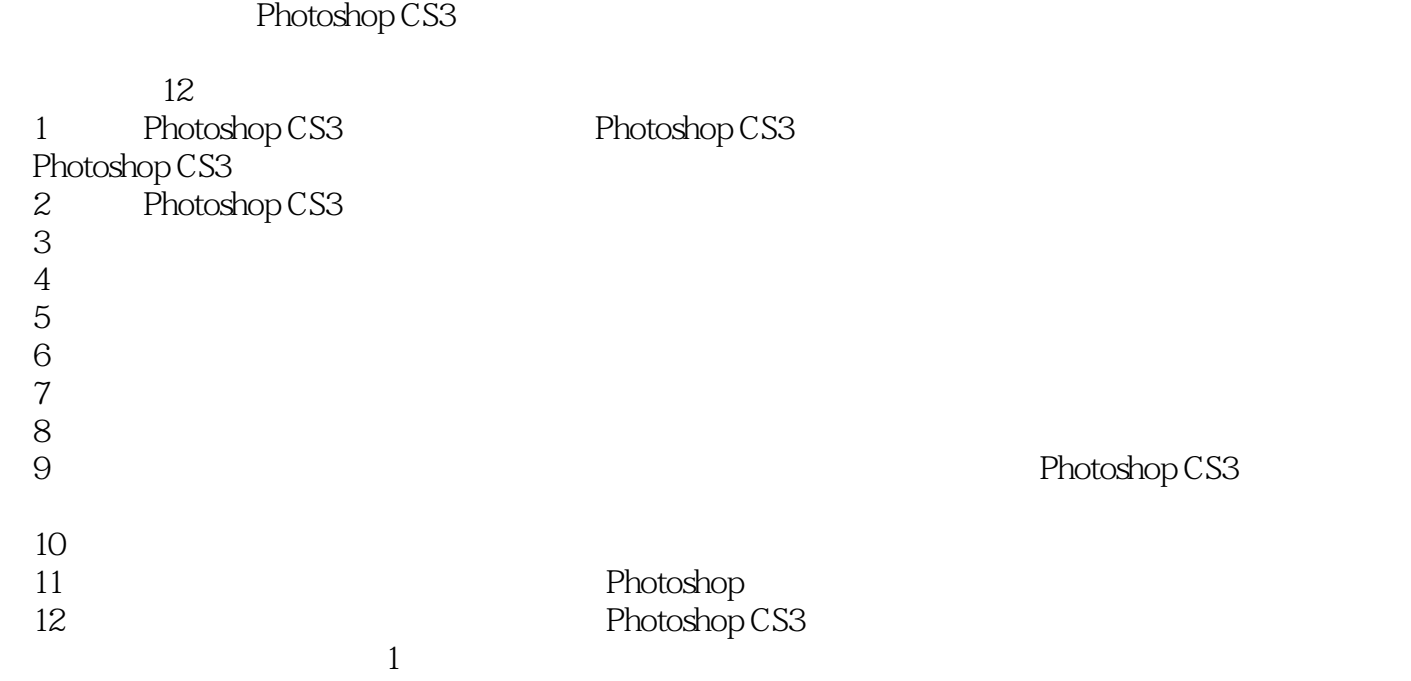

 $2009$  1

# , tushu007.com

# << Photoshop CS3 >>

### Photoshop

Photoshop

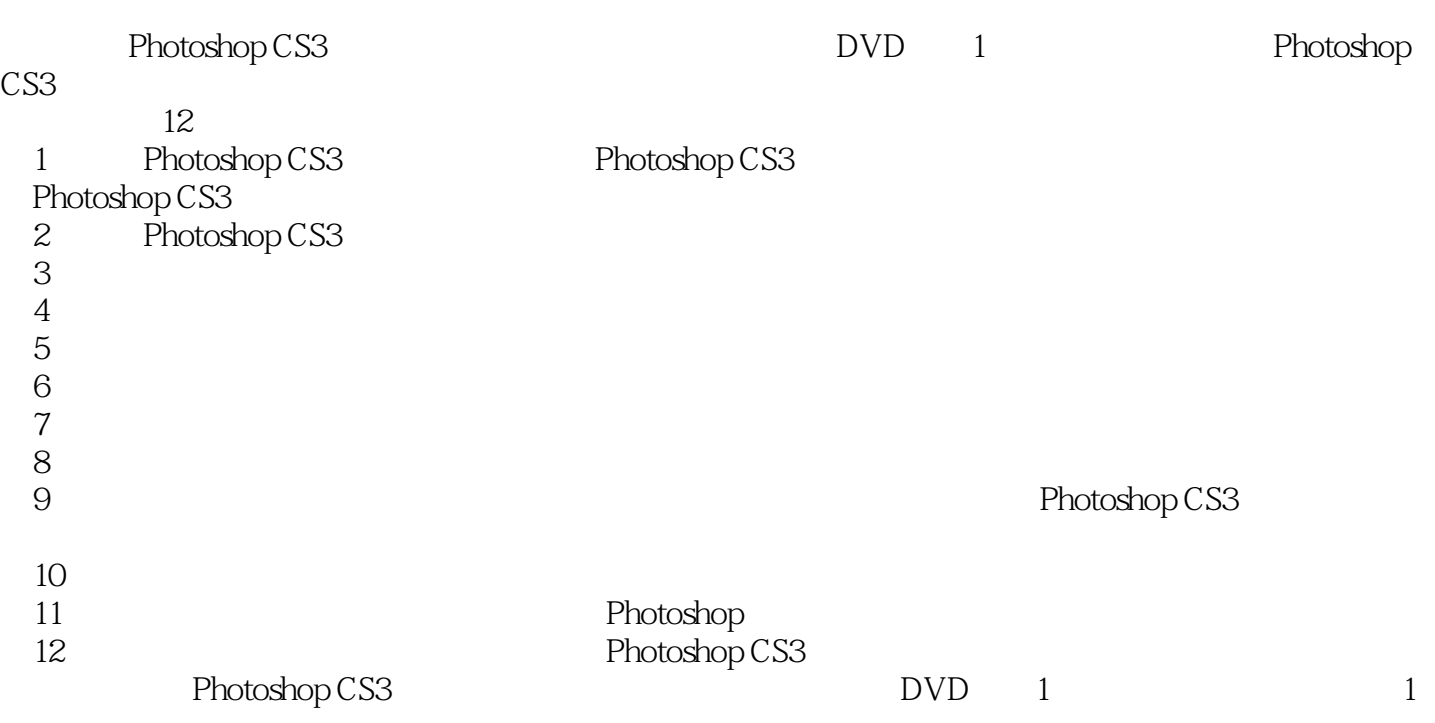

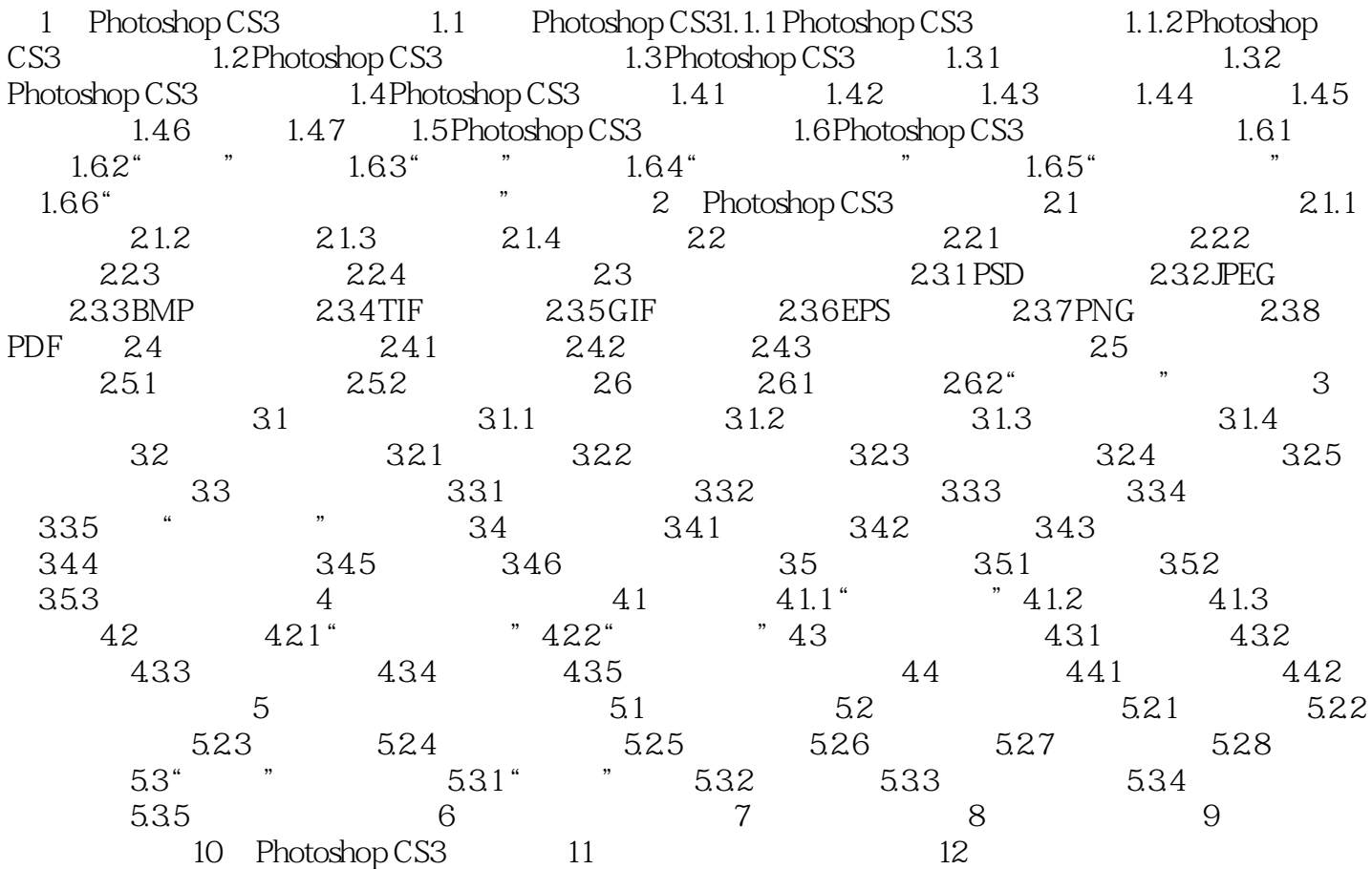

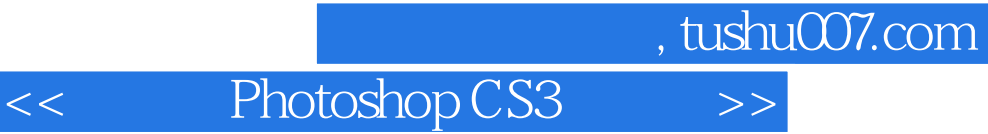

1.1.1 Photoshop CS3 Photoshop CS3

Photoshop

1. Thotoshop CS3

## , tushu007.com << Photoshop CS3 >>

Photoshop CS3 DVD 1 Photoshop 组成——在你最需要的时候提供从容的应对方案 以提升技能为核心的技巧汇总——令别人对你的

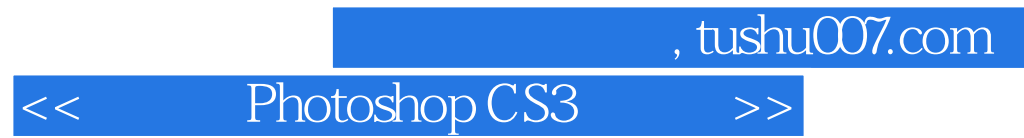

本站所提供下载的PDF图书仅提供预览和简介,请支持正版图书。

更多资源请访问:http://www.tushu007.com